$2<sub>0</sub>$ 

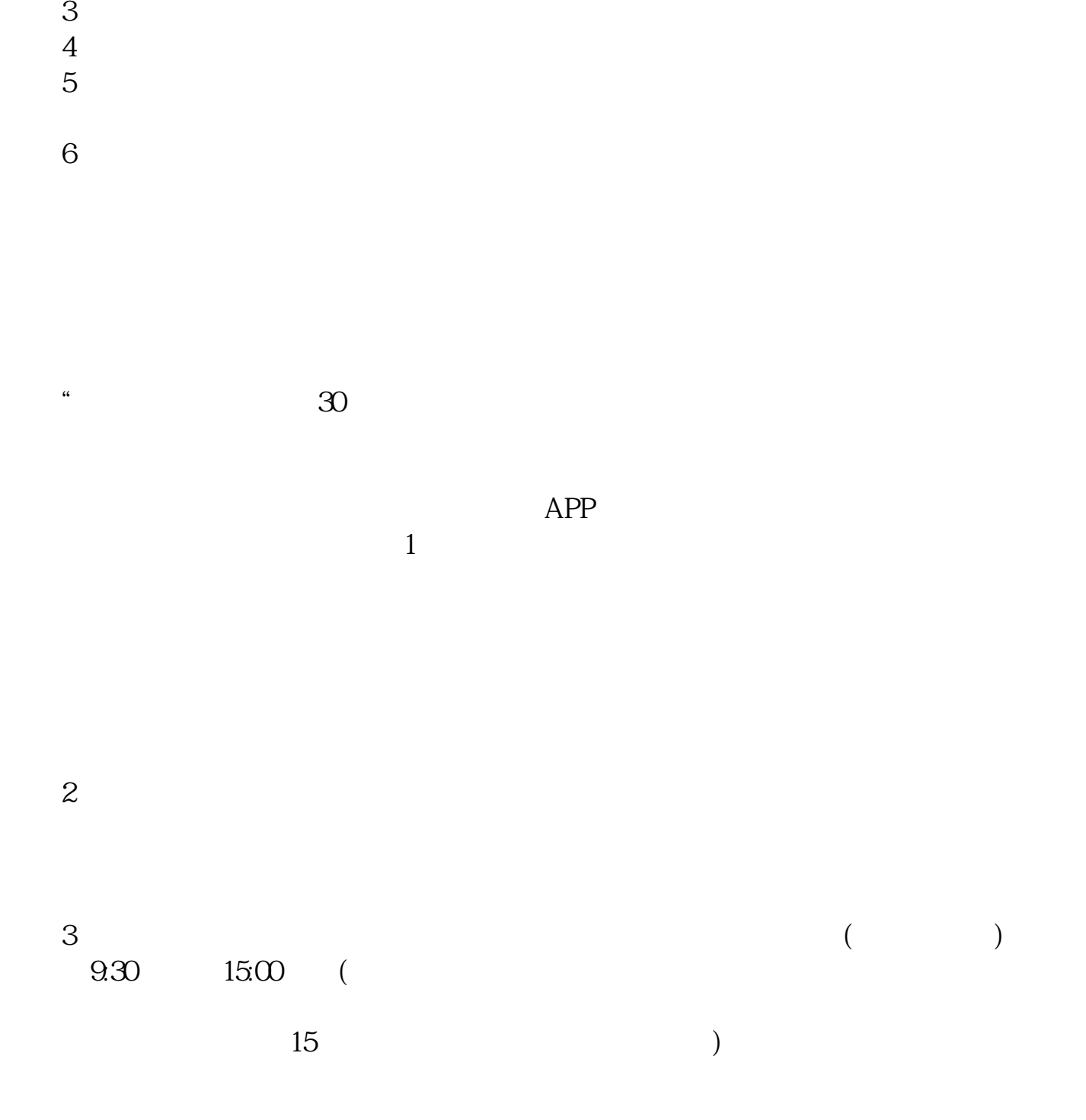

**网上申请股票开户多久证券开户审核要几天-股识吧**

 $1$ 

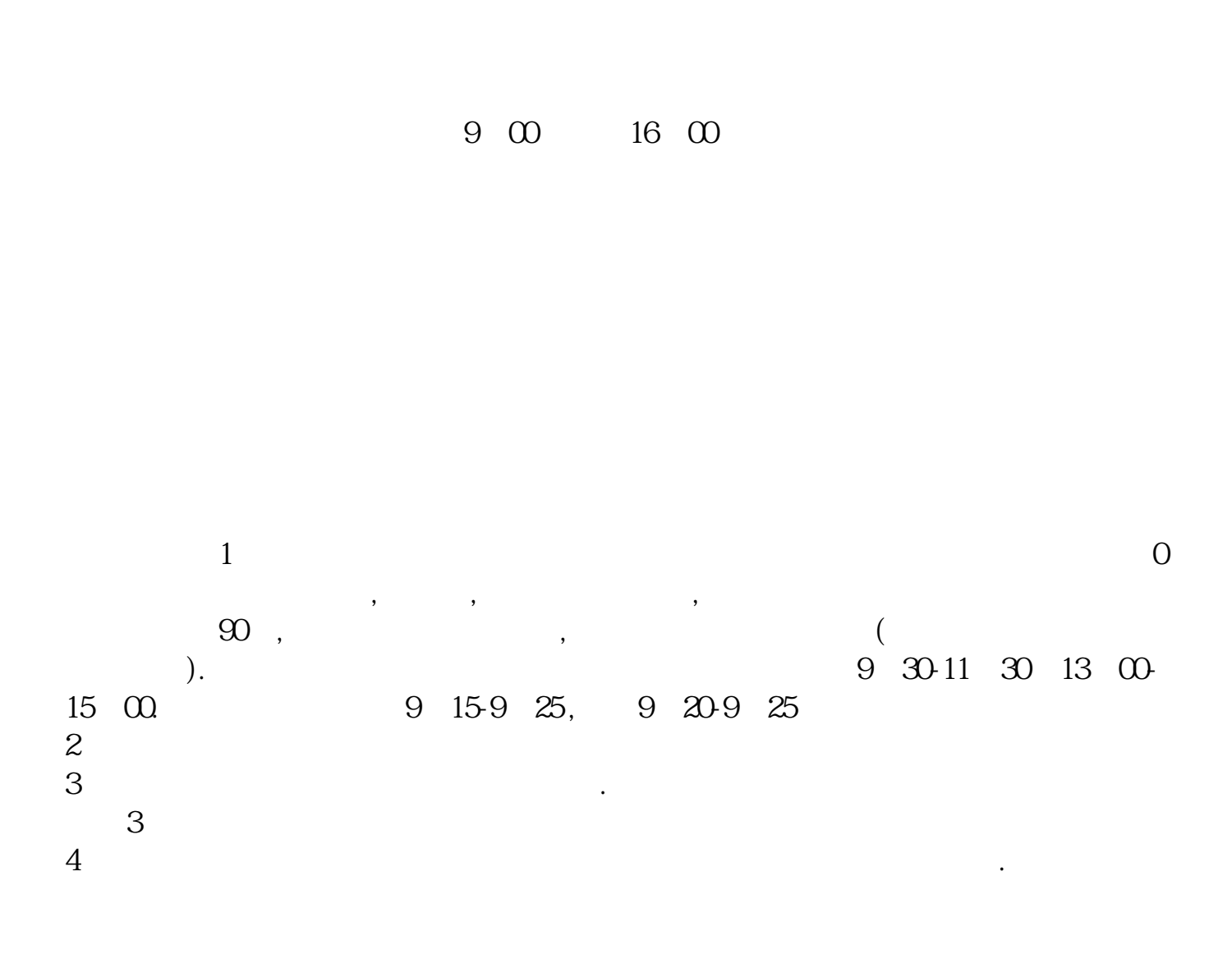

 $9.3011:30$   $13.0015:00$ 

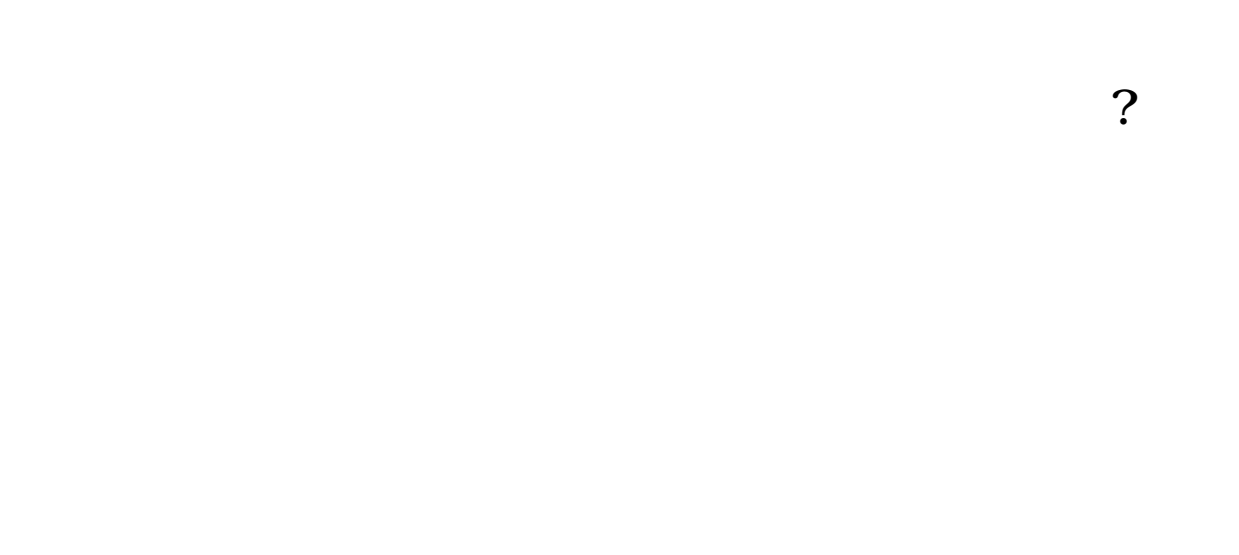

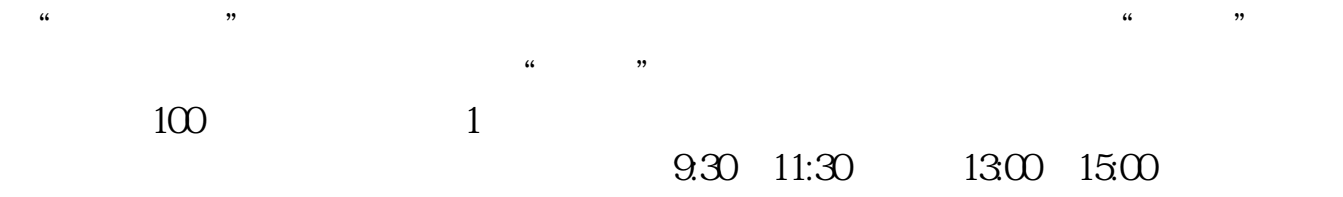

 $90\%$  50%~100%

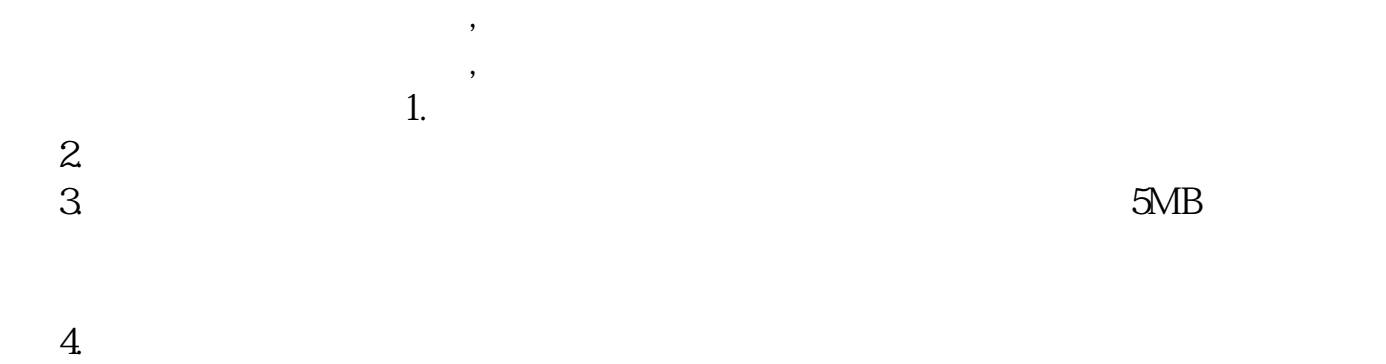

 $5.$ 

- $6.$  $7.$  $8.$  $9.$  $9.9.10$
- 

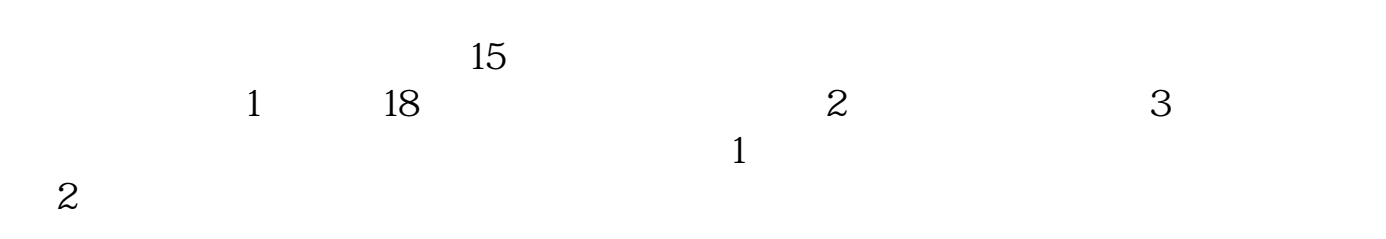

 $\frac{1}{2}$ ,  $\frac{1}{2}$ ,  $\frac{1}{2}$ ,

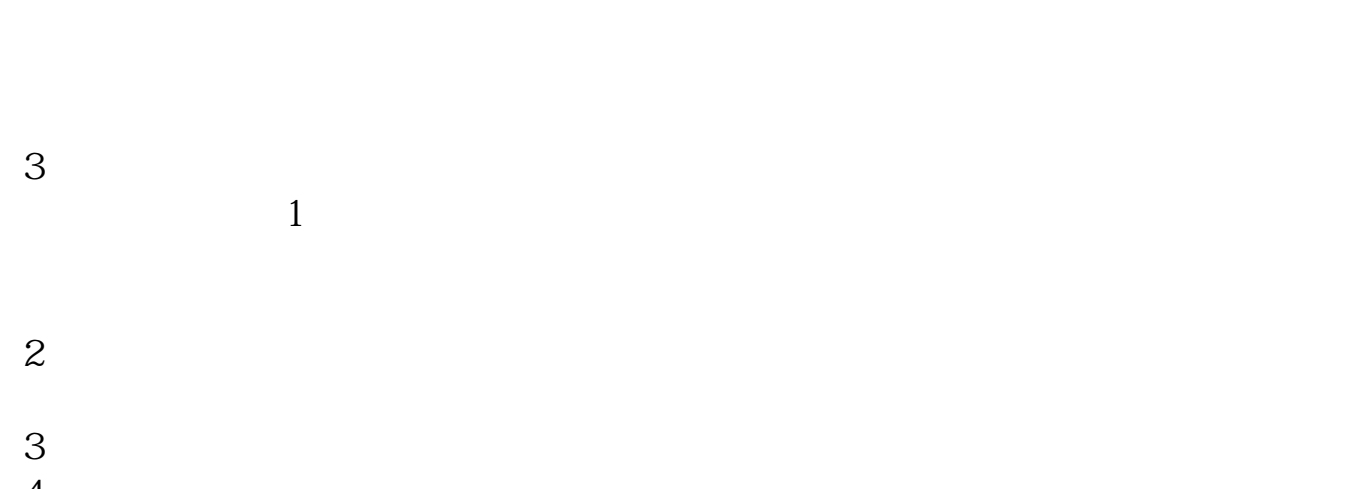

 $4\,$ 

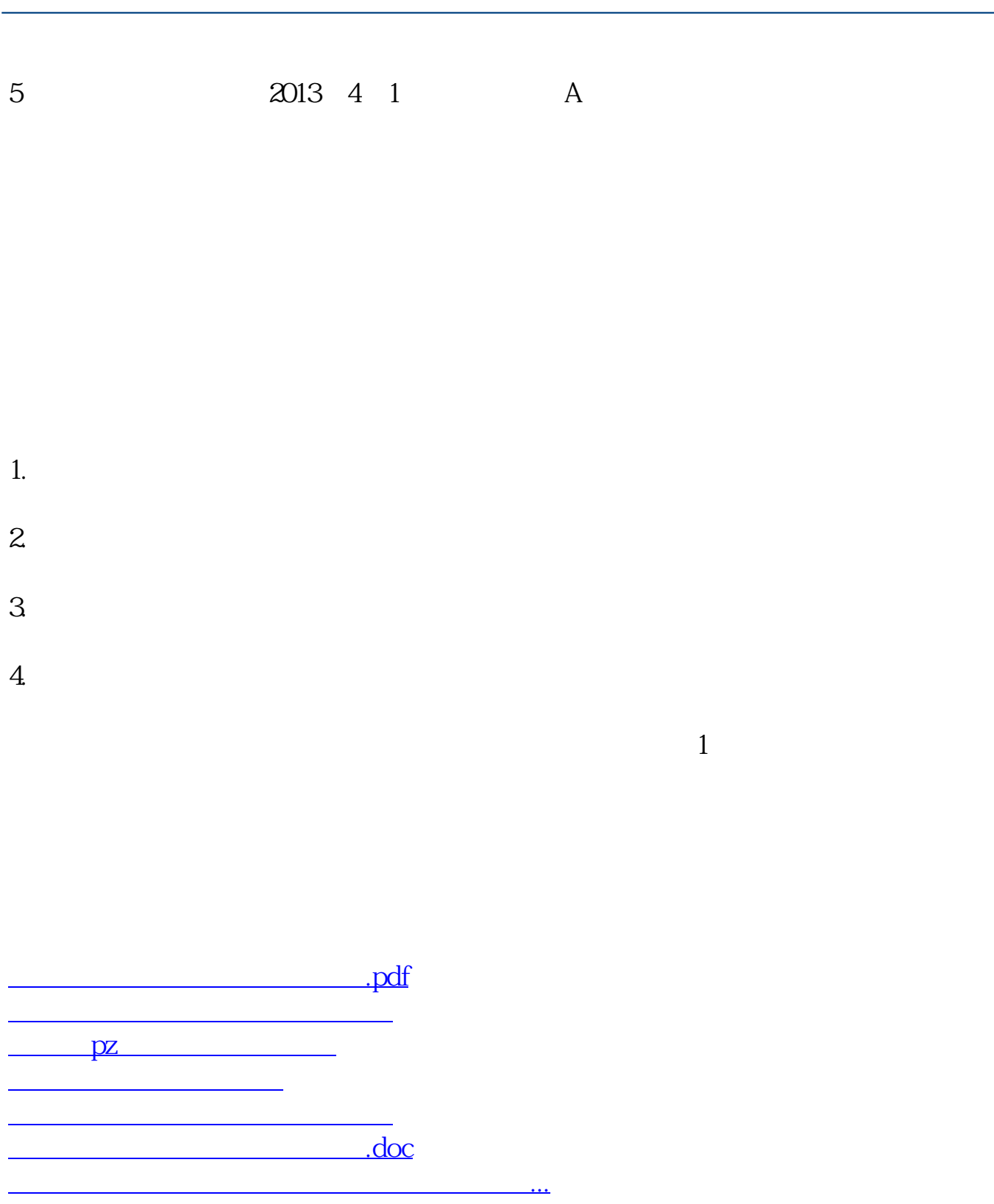

**股识吧 gupiaozhishiba.com**

https://www.gupiaozhishiba.com/chapter/659.html